# ECE171A: Linear Control System Theory Lecture 14: Lead-Lag Compensation

Nikolay Atanasov

[natanasov@ucsd.edu](mailto:natanasov@ucsd.edu)

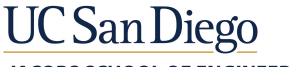

**JACOBS SCHOOL OF ENGINEERING Electrical and Computer Engineering** 

# Loop Shaping

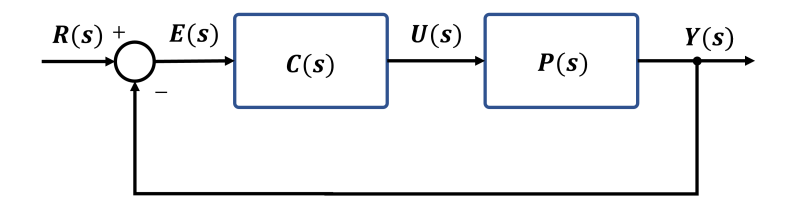

**Loop shaping:** a trial and error procedure to choose a controller  $C(s)$  that gives a loop transfer function  $L(s) = C(s)P(s)$  with a desired shape

#### Backward method:

- $\triangleright$  Determine a desired loop transfer function  $L(s)$
- ▶ Compute the controller as  $C(s) = L(s)/P(s)$

#### ▶ Forward method:

- Adjust proportional gain  $C(s) = k_p$  to obtain desired closed-loop bandwidth
- Add stable poles and zeros to  $C(s)$  until a desired shape of  $L(s)$  is obtained

## Design Considerations

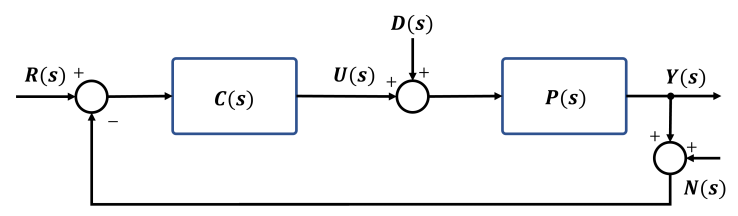

▶ Tracking error with input disturbance and measurement noise:

$$
E(s) = \underbrace{\frac{1}{1 + L(s)}}_{\text{Sensitivity }S(s)} R(s) - \underbrace{\frac{P(s)}{1 + L(s)}}_{\text{Complementary Sensitivity }T(s)} D(s) + \underbrace{\frac{L(s)}{1 + L(s)}}_{\text{Complementary Sensitivity }T(s)}
$$

 $\triangleright$  We need a loop transfer function  $L(s) = C(s)P(s)$  that leads to good closed-loop performance and good stability margins

- $\blacktriangleright$   $|L(s)|$  should be large at low frequencies  $s = j\omega$  to ensure good reference tracking and low sensitivity to input disturbances (associated with low  $\omega$ )
- $\blacktriangleright$   $|L(s)|$  should be small at high frequencies  $s = j\omega$  to ensure low sensitivity to measurement noise (associated with high  $\omega$ )

# Design Considerations

- An ideal loop transfer function  $L(i\omega)$  should have the shape below:
	- Unit gain at gain crossover:  $|L(j\omega_{g})|=1$
	- Large gain at  $\omega < \omega_{\sigma}$
	- Small gain at  $\omega > \omega_{\sigma}$

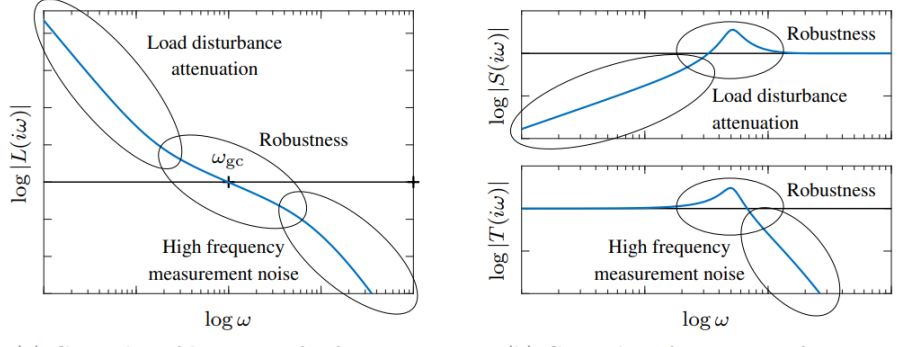

(a) Gain plot of loop transfer function

(b) Gain plot of sensitivity functions

 $\blacktriangleright$  The phase margin is inversely proportional to the slope of  $L(i\omega)$  around gain crossover frequency  $\omega_{g}$  (transition from high gain at low  $\omega$  to low gain at high  $\omega$  cannot be too fast)

## Loop Shaping via Lead and Lag Compensation

- ▶ Loop shaping is a trial-and-error procedure
- $\triangleright$  Start with a Bode plot of the plant transfer function  $P(s)$
- Adjust the **proportional gain** to choose the gain crossover frequency  $\omega_{\mathbf{g}}$ (compromise between disturbance attenuation and measurement noise)
- Add left-half-plane poles and zeros to  $C(s)$  to shape  $L(s)$
- $\blacktriangleright$  The behavior around  $\omega_{\epsilon}$  can be changed by lead compensation
- ▶ The loop gain at low frequencies can be increased by lag compensation

## Lead and Lag Compensation

 $\triangleright$  Consider a controller with transfer function:

$$
C(s) = k \frac{s+z}{s+p} \qquad z > 0, \ p > 0
$$

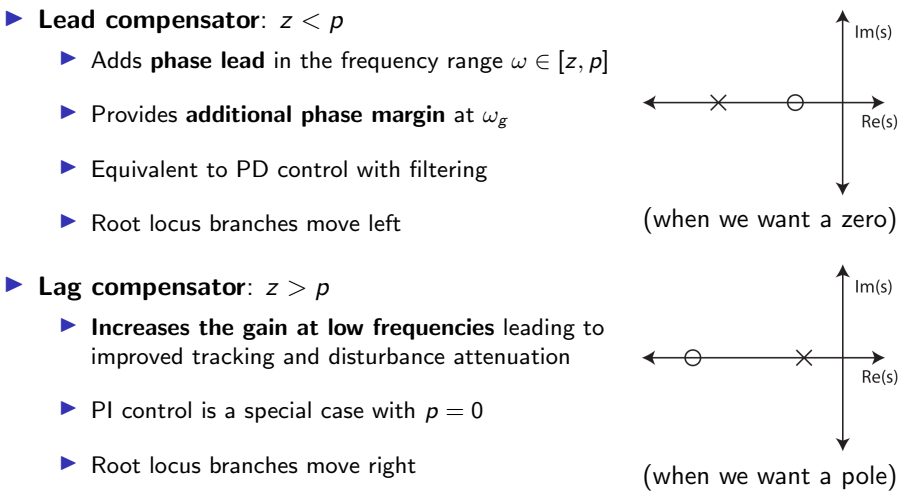

## Lead and Lag Compensation

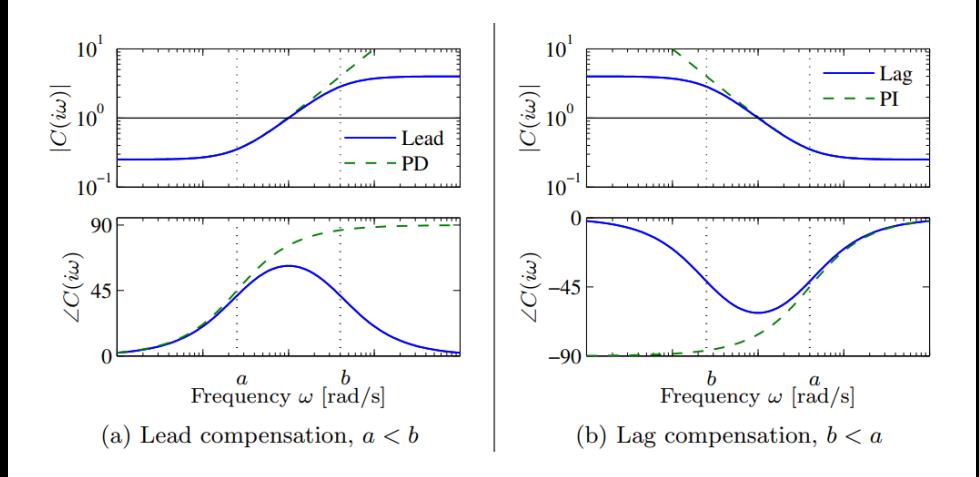

$$
\blacktriangleright \text{ Plant: } P(s) = \frac{4(1 - e^{-s/4})}{s(s+1)}
$$

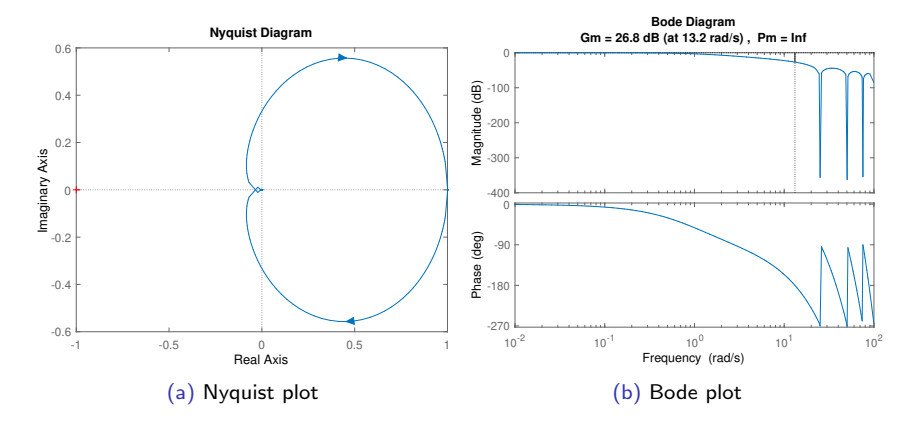

#### Example 1: Tracking Performance

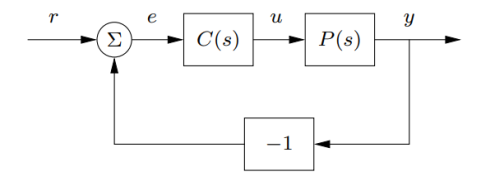

Figure: Proportional control:  $C(s) = 1$ 

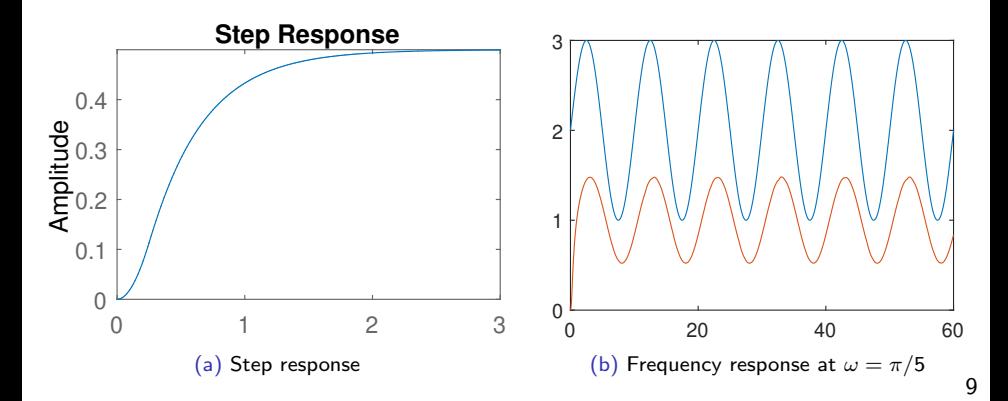

## Example 1: Lag Compensation

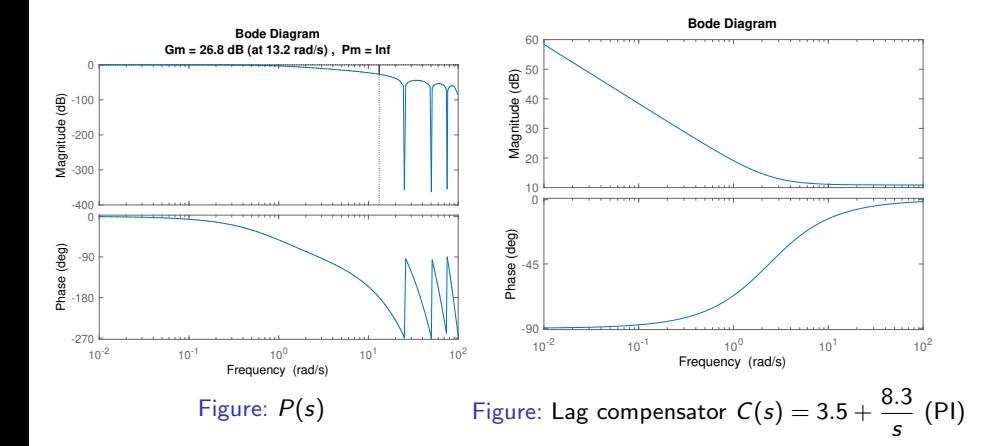

#### Example 1: Lag Compensation

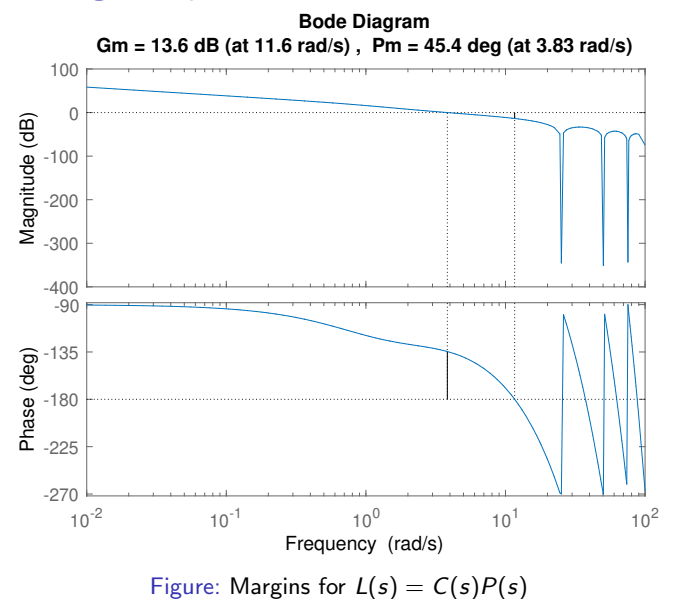

#### Example 1: Lag Compensation

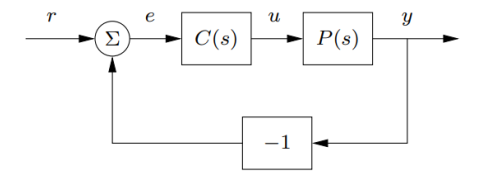

Figure: Lag compensator  $C(s) = k_p + \frac{k_q}{s}$ 

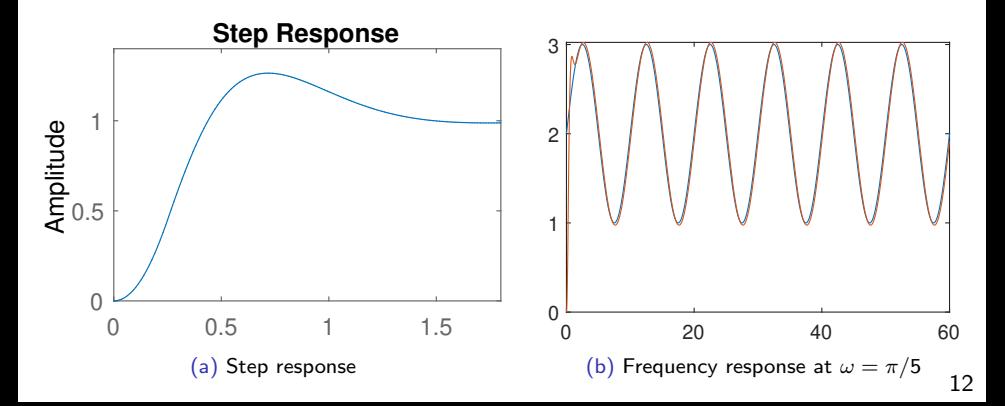

▶ Plant:

$$
P(s) = \frac{r}{Js^2}
$$
,  $r = 0.25$ ,  $J = 0.0475$ 

▶ Objectives:

- $\blacktriangleright$  Steady-state step error at most  $1\%$
- ▶ Tracking error with  $\omega \leq 10$  rad/s at most  $10\%$

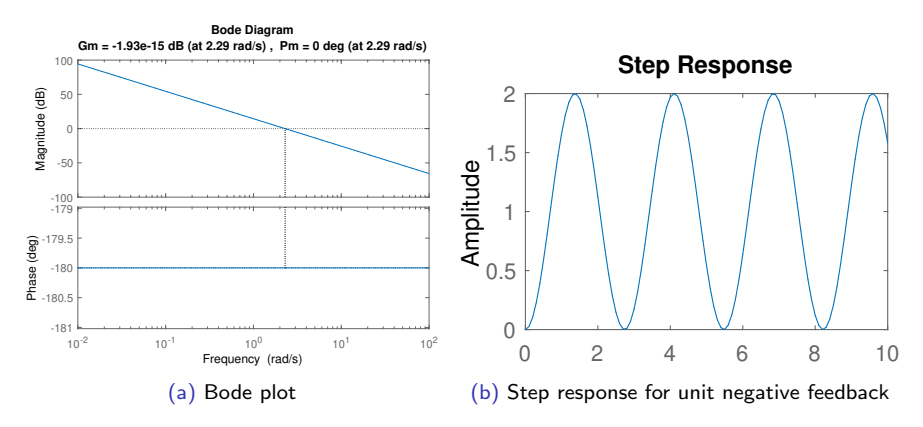

## Example 2: Lead Compensation

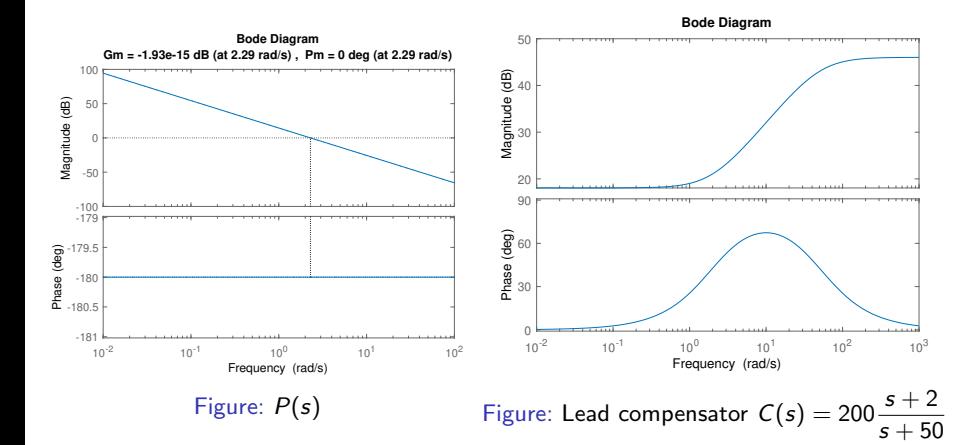

#### Example 2: Lead Compensation

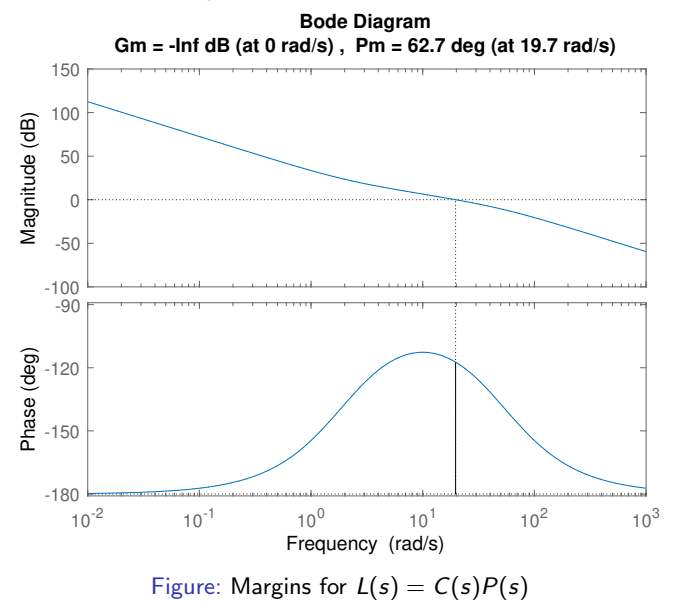

## Example 2: Lead Compensation

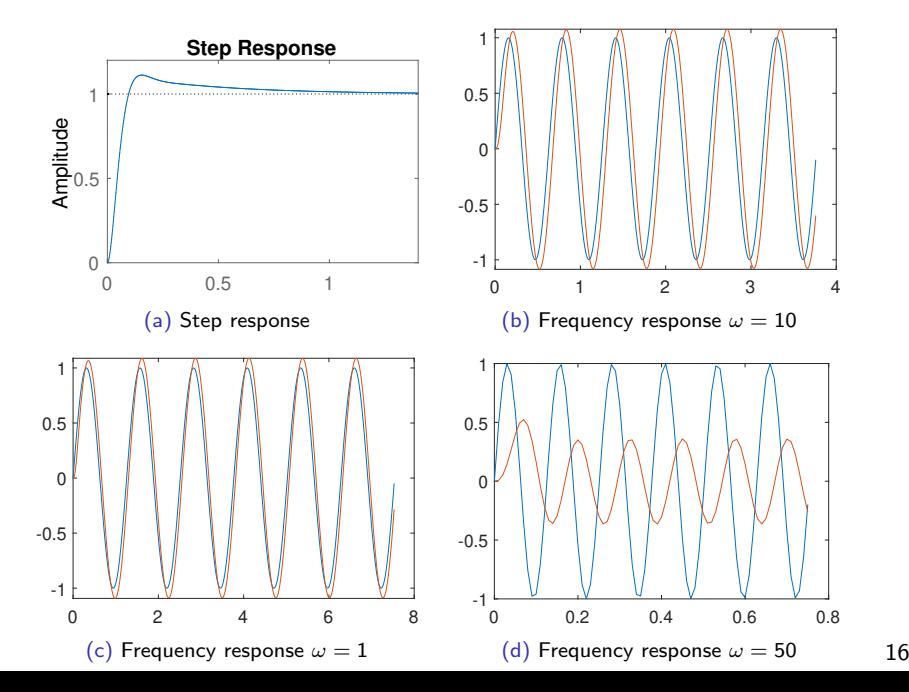

▶ Plant:

$$
P(s)=\frac{1}{s(s+1)}
$$

▶ Objectives:

**▶ Percent overshoot of at most 20%**  $\Rightarrow$   $\zeta \ge 0.5$ 

**▶** Settling time of at most 4 sec  $\Rightarrow$   $\left\langle \omega_{n} \right\rangle$  1

▶ Desired closed-loop poles:  $s_{1,2} = -1 \pm j \sqrt{ }$ 3

 $\triangleright$  Can we place  $s_{1,2}$  on the root locus using lead-lag compensation?

**►** Is  $s_1 = -1 + j\sqrt{3}$ 3 already on the Root Locus?

 $\blacktriangleright$  Check via the phase condition:

$$
\underline{\hspace{0.1cm}}\big/\underline{\hspace{0.1cm}}G(s_1)=-\underline{\hspace{0.1cm}} s_1-\underline{\hspace{0.1cm}} s_1+1=-120^\circ-90^\circ=-210^\circ
$$

▶  $s_1$  is not on the Root Locus and lacks 30 $\degree$  of phase

▶ Need to add  $30^\circ$  at  $s_1$ 

▶ Add a zero at 60° and a pole at 30°:

$$
\tan 60^\circ = \frac{\sqrt{3}}{z - 1}
$$
  $\tan 30^\circ = \frac{\sqrt{3}}{p - 1}$ 

▶ Lead compensator:

$$
C(s)=\frac{s+2}{s+4}
$$

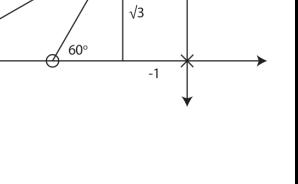

 $20<sup>0</sup>$ 

▶ Root locus of  $L(s) = C(s)P(s) = \frac{s+2}{s(s+1)(s+4)}$ 

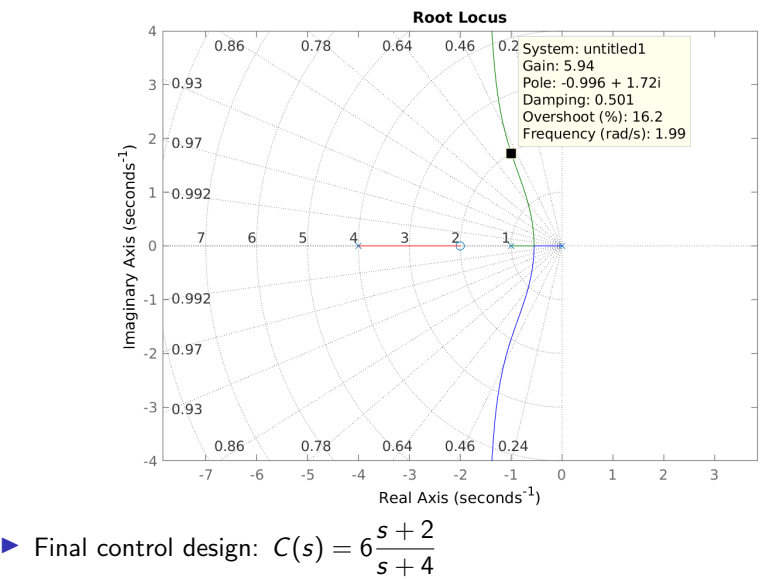